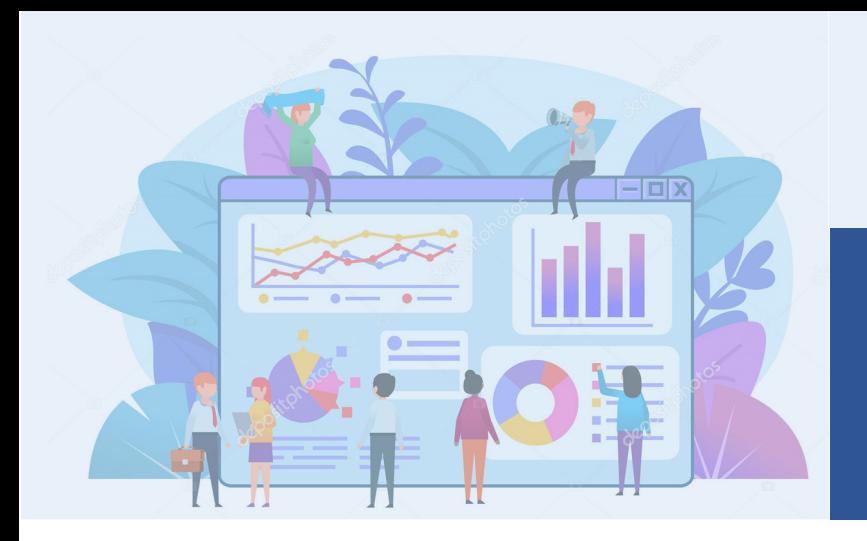

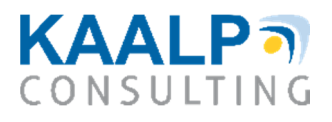

# **Data Analytics and Visualization With Tableau or Power BI**

COVID-19 has changed the way we live and work overnightMcKinsey & Company

### Relevance of Digital Skills

With the emergence of the Digital Economy, technological developments and innovation have altered the business landscape and consumer preferences. As a result, companies are having to rewire their businesses, adopt digital technologies and also reskill their workforce. Moreover, the pandemic has fundamentally changed the way we work and live, thereby accentuating the need for reimaging business models and reskilling.

According to McKinsey & Company, **Digital Skills** is one of the four key skill sets needed for an organization's success in the post Covid era. Regardless of the industry sector or function, most employees will need basic digital skills to perform in an environment where interfaces with customers, suppliers and other stakeholders would have changed.

### How will Skills in Data Analytics help you?

Knowledge of analytics will be an essential skill that employees would be expected to possess in the **new normal,** irrespective of their role. As illustrated below, analytics is required by every function and acquiring skills in data analytics will help in:

- $\triangleright$  Understanding importance of data management and deriving insights from raw data
- $\triangleright$  Learning how data analytics and visualization can be used to make better decisions and managing tasks more effectively.

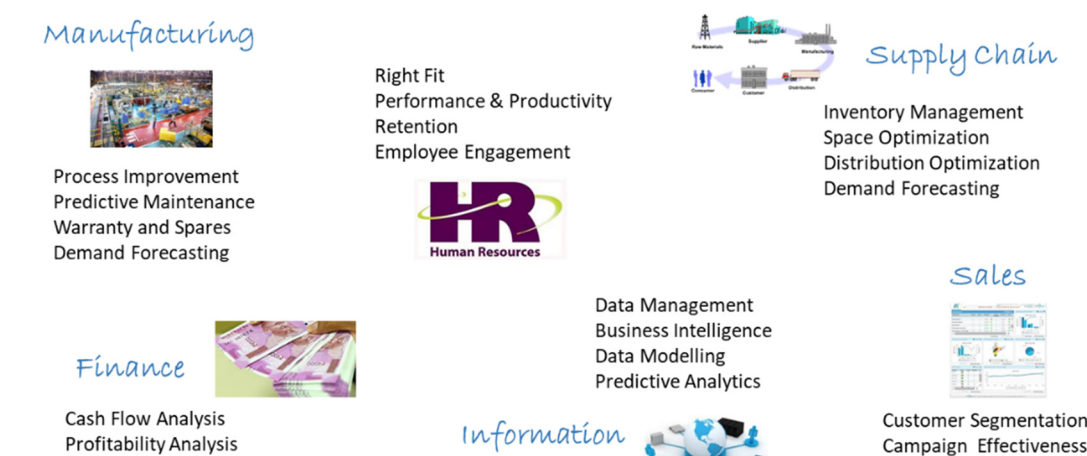

Technology

Campaign Effectiveness Customer Churn Sales Forecasting

**Financial Forecasting** 

**Risk Management** 

### Learning Objectives

This training program is aimed at facilitating participants to gain an understanding of application of analytics and the tools that can be used to obtain more powerful insights from raw data. Business analytics is effective only when a well-defined model is used. Hence, we have designed a training program which will help participants use the following framework to apply analytics skills:

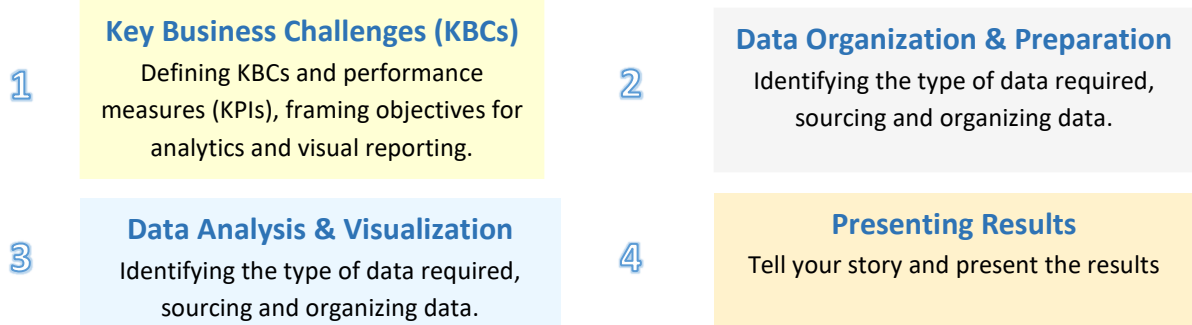

### **Training Program**

This training program on *'Data Analytics and Visualization for Managers'* will Tableau or Power BI is aimed at training industry professionals on widely used business intelligence and visualization software that is used by most leading organisations worldwide. Both these software tools have userfriendly drag-and-drop features which can be used by people without programming skills to explore, analyze, visualize and present data in through impactful charts and dashboards. In this program participants will understand the importance of analytics to address key business challenges and learn how to use Tableau or Power BI to analyze data using basic statistical techniques, perform scenario analyses and present their findings through compelling visual reports and dashboards.

### More details in curriculum

### Program Delivery

The training will be delivered in an online mode. The format will be a combination of discourse, breakout sessions and knowledge sharing for participants to internalize their learning. The training will be conducted in sessions of 3 hours each spread over 6-8 days.

## Who Should Attend

Individual contributors and managers from any industry will benefit from this training program.

> For more information please call 74394 81638 or send a mail to swarup.dutta@kaalp.com

In the digital era, professionals must reskill and upskill to remain relevant and in demand.

## **Curriculum**

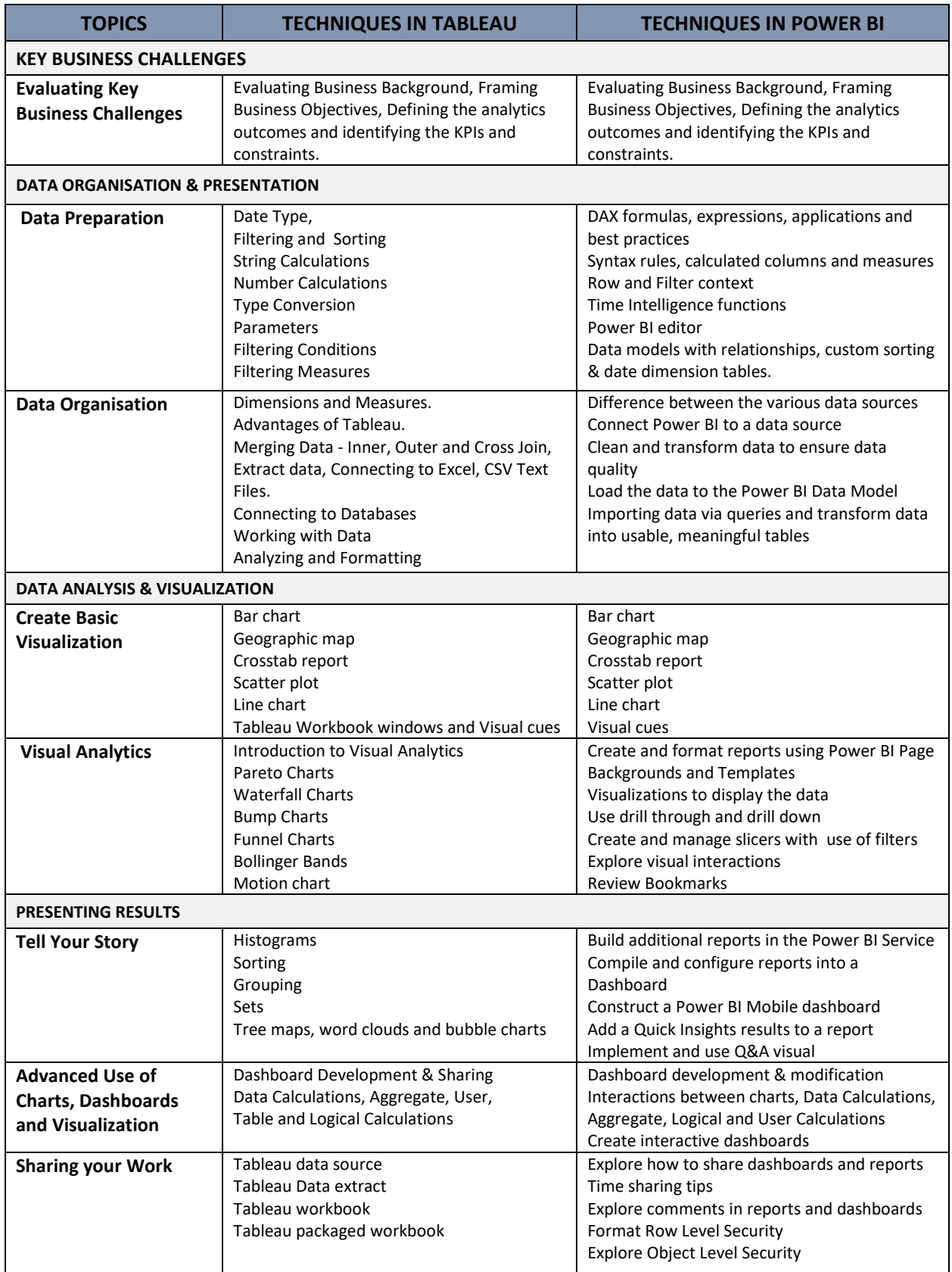

79/3A Sunny Brooks, Sarjapur Road, Bangalore 560035. Phone: + 91 91487 06970 Email: info@kaalp.com www.kaalp.com